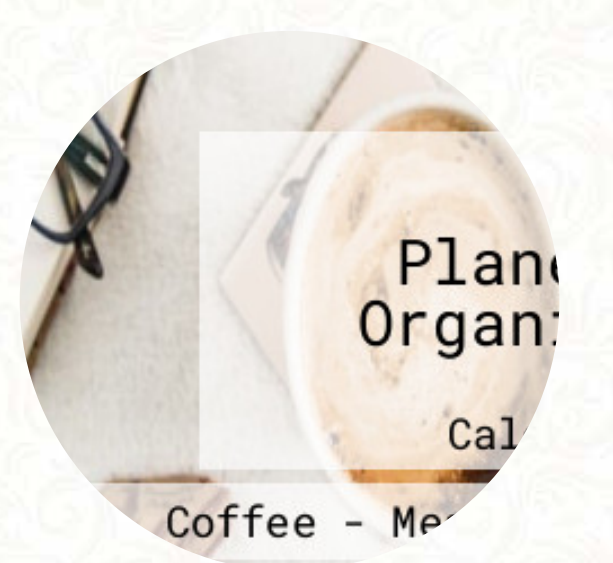

### Planet Organic Menu

4625 Varsity Dr NW, Calgary, Alberta T3A 0Z9, Canada **+14032886700 - http://planetorganic.ca/** [https://menulist.menu](https://menulist.menu/)

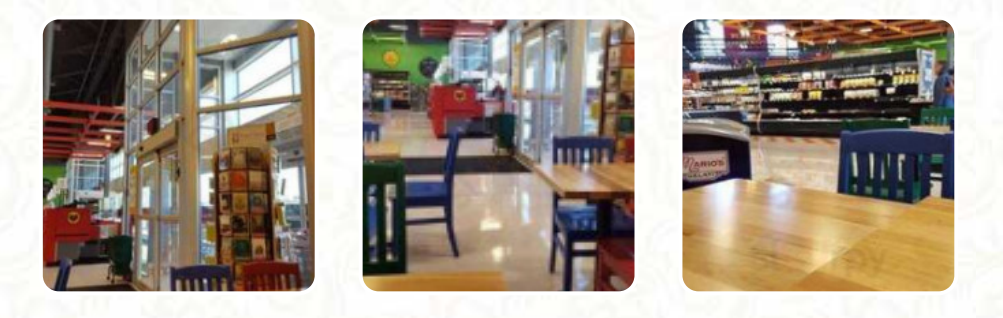

On this website, you can find the complete menu of Planet Organic from Calgary. Currently, there are 18 meals and drinks available. For seasonal or weekly deals, please contact the restaurant owner directly. You can also contact them through their website. What [User](https://menulist.menu/user/anonym) likes about Planet Organic:

I was hungry and very tired of eating out. As I was on vacation, I decided to stop at Planet Organic to see wha they had for prepared take out food. I had a lovely kale salad and some roast turkey. Delicious and worth the trip. Later on in the week I had a roast turkey sandwich on gluten free bread. And I topped it off with a hemp cookie. It all felt good for me and I didn't feel like I was eating out. After I ate I... [read more.](https://menulist.menu/restaurants/calgary/planet-organic/f/feedback-reviews) A visit to Planet Organic becomes even more rewarding due to the large diversity of coffee and tea specialties, The versatile **Canadian menus** are a hit among the guests of the restaurant. You can just get one of the tasty *sandwiches*, a healthy salad or another snack, if you're not that ravenous, You can also unwind at the bar with a **cool beer** or other alcoholic and non-alcoholic drinks.

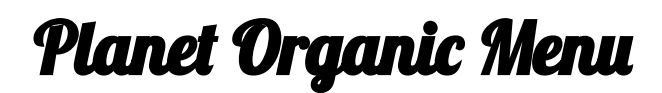

#### Salads

**KALE SALAD**

## Sandwiches

**TURKEY SANDWICH**

## Starters & Salads

**POTATOE CHIPS**

**Indian CHICKEN CURRY**

# **Coffee**

**COFFEE**

### Biscuits and Cookies

**COOKIE**

### Restaurant Category

**GLUTEN FREE VEGAN**

## Ingredients Used

**CHICKEN KALE COCONUT MEAT**

### These types of dishes are being served

**PANINI SALAD WRAP BREAD TURKEY SANDWICH**

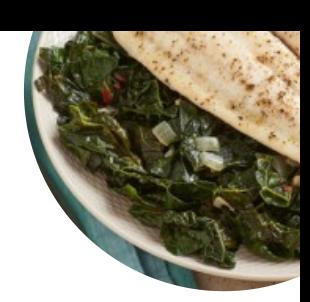

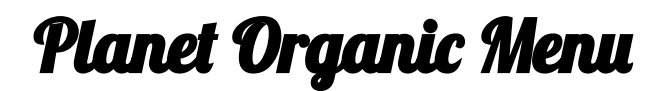

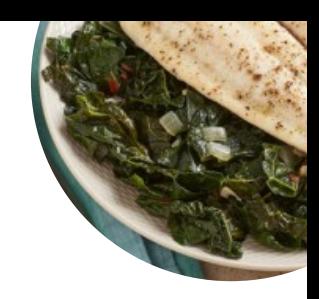

Planet Organic

4625 Varsity Dr NW, Calgary, Alberta T3A 0Z9, Canada

**Opening Hours:**

Monday 08:00 - 21:00 Tuesday 08:00 - 21:00 Wednesday 08:00 - 21:00 Thursday 08:00 - 21:00 Friday 08:00 - 21:00 Saturday 08:00 - 21:00 Sunday 08:00 - 21:00

**gallery** image

Made with [menulist.menu](https://menulist.menu/)